## 立方晶BCC-Fiberの体積率計算法

2022年08月01日 HelperTex Office α-Feなどを扱っているとくhkl>//ND、//RD,//TDなどがあります。

主なfiberは以下の6種類です。

このfiberのODF図、極点図と、fiberを形成する方位を示し、

LaboTexで体積率計算可能な//NDに変換する方法を説明します。

 $\alpha - f$  iber  $\langle 110 \rangle / / R$ D  $\phi$   $1=0^{\circ}$ ,  $\Phi = 0^{\circ}$   $\phi$   $\delta$  90°,  $\phi$   $2=45^{\circ}$  $γ-f$  i b e r {1 1 1} //ND  $φ$  1 = 0°  $\hbar$ b 9 0°, Φ = 5 5°, φ 2 = 4 5° ε-fiber  $\langle 110 \rangle$ //TD  $\phi$ 1=90°, Φ=0°  $\phi$ 3590°, φ2=45°  $η-f$  i b e r <100>//RD  $φ1=0°$ ,  $Φ=0°$   $h$ b 90°,  $φ2=0°$  $θ$  - f i b e r {0 0 1} //ND  $φ$  1 = 0°  $t$  b 9 0°,  $Φ$  = 0°,  $φ$  2 = 0° ξ-fiber {110}//ND  $\phi$ 1=0°から90°、Φ=45°、φ2=0°

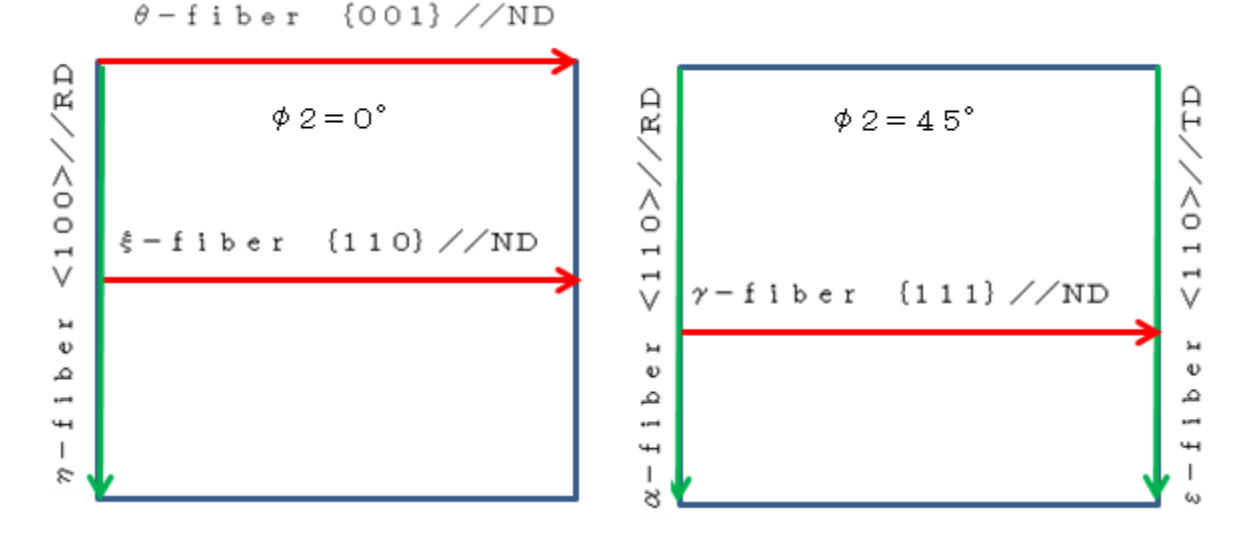

主な方位

 $\alpha$ -fiber  $\langle 110 \rangle / \langle RD$ 

 $(001)[1-10] (0.0,0.0,45.0)$   $(112)[1-10] (0.0,35.26,45.0)$   $(111)[1-10] (0.0,54.74,45.0)$  $\gamma$  -fiber {111}//ND

```
(111)[1\text{-}10] (0.0,54.74,45.0) (111)[1\text{-}21] (30.0,54.74,45.0) (111)[-1\text{-}12] (90.0,54.74,45.0)\epsilon -fiber \langle 110 \rangle / \sqrt{TD}
```
 $(001)$ [ $-1$ -10]  $(90.0,0.45.0)$   $(112)$ [111]  $(90.0,35.26.45.0)$   $(111)$ [ $-1$ -12]  $(90.0,54.74.45.0)$  $\eta - f$  i b e r <100>//RD

 $(001)[100] (0.0,0.0,0.0) (011)[100] (0.0,45.0,0.0) (010)[100] (0.0,90.0,0.0)$ 

 $\theta$  -fiber {001}//ND

 $(001)[100] (0.0, 0.0, 0.0) (001)[1-10] (0.0, 45, 0.0, 0)$ 

```
\xi-f iber {110}//ND
```
 $(011)[100]$   $(0.0,45.0,0.0)$   $(011)[2-11]$   $(35.26,45.0,0.0)$   $(011)[1-11]$   $(54.74,45.0,0.0)$ 

```
以下方位をMTEXで作成し、CTRで表示を行う
Fiber方位作成
cs = crystalSymmetry('cubic')
ss= specimenSymmetry('triclinic')
odf = fibreODF(Miller(1,1,0,cs),xvector)方位作成
psi = vonMisesFisherKernel('HALFWIDTH',5*degree)
ori = orientation.byMiller([1,1,0],[0,0,1],cs,ss)odf = unimodalODF(ori,psi)
h = { Miller(1,1,0,cs), Miller(2,0,0,cs), Miller(2,1,1,cs)}
rpf=calcPoleFigure(odf,h)
ODF図のTriclinic->Orthorhombic
```
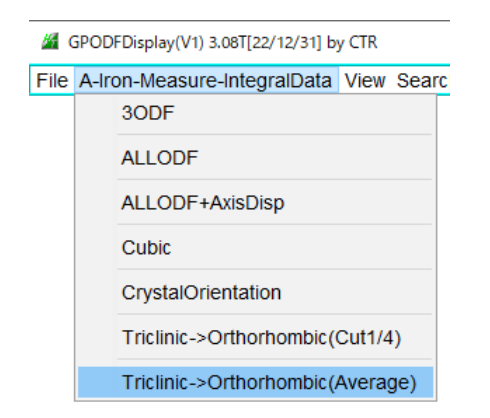

極点図 MTEX フォーマットー>TXT2

MakePoleFileで変換

極点図表示

GPPOleDisplayでTXT2を表示

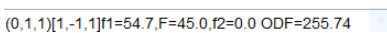

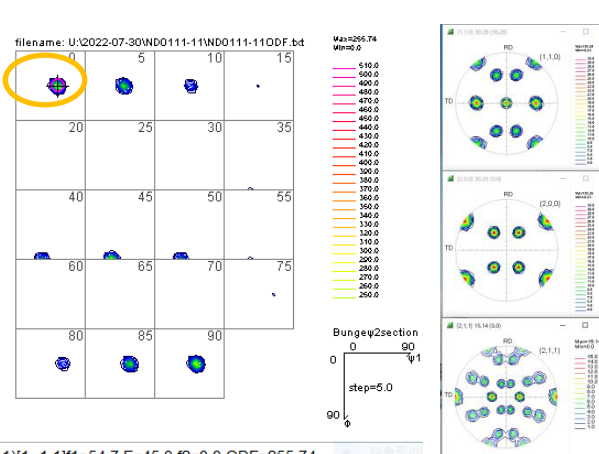

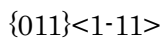

 $(0,1,1)[1,0,0]$ f1=0.0,F=45.0,f2=0.0 ODF=512.47

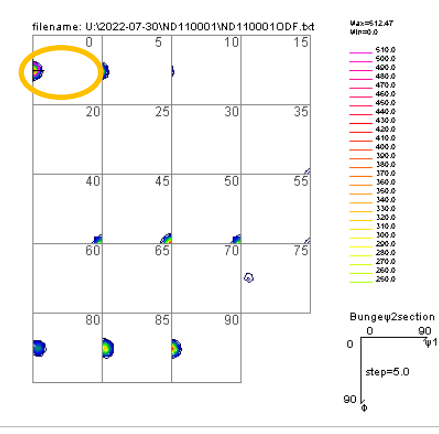

0,1,1)[1,0,0]f1=0.0,F=45.0,f2=0.0 ODF=7.66

Fiber 上の主要な方位

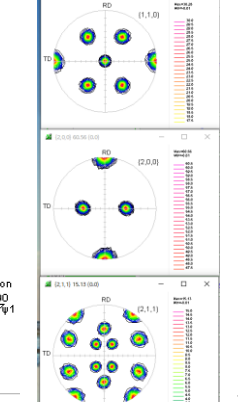

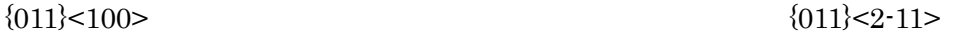

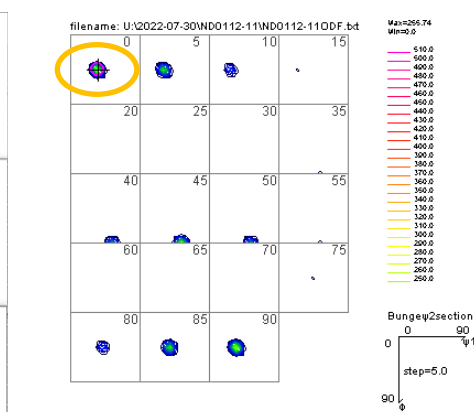

 $(0,1,1)[2,-1,1]$ f1=35.3,F=45.0,f2=0.0 ODF=255.74

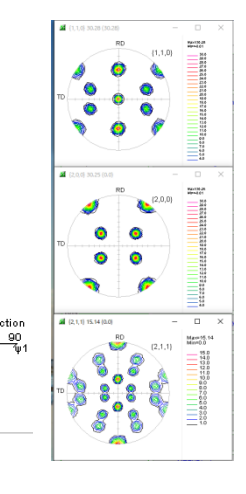

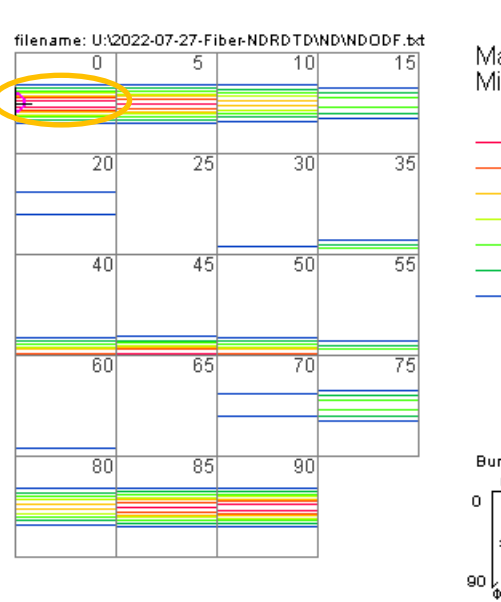

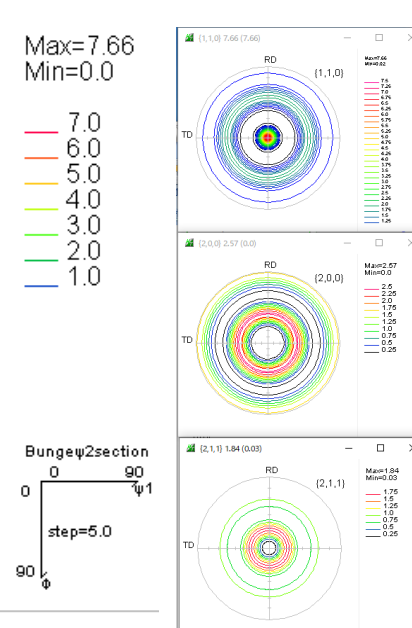

ξ-fiber {110}//ND  $\phi$ 1=0°から90°、Φ=45°、φ2=0°

 $\alpha - f$  iber  $\langle 110 \rangle / / R$ D  $\phi$   $1 = 0^{\circ}$ ,  $\Phi = 0^{\circ}$   $\phi$   $\delta$  90°,  $\phi$   $2 = 45^{\circ}$ 

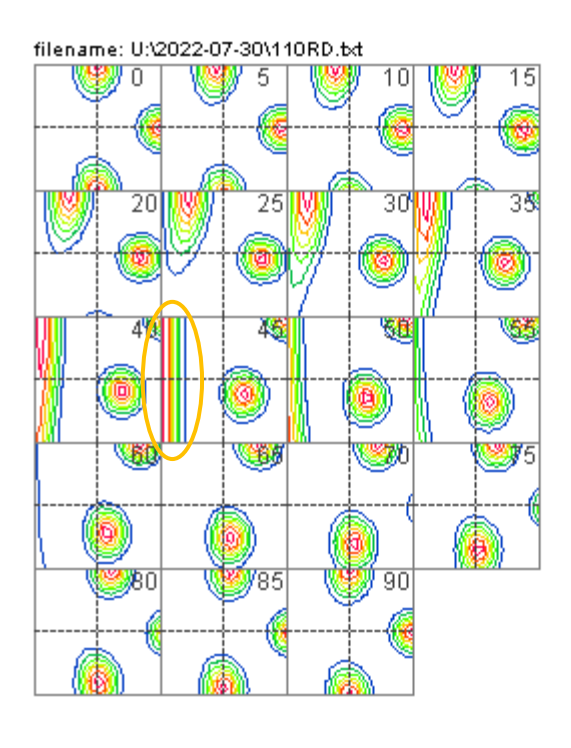

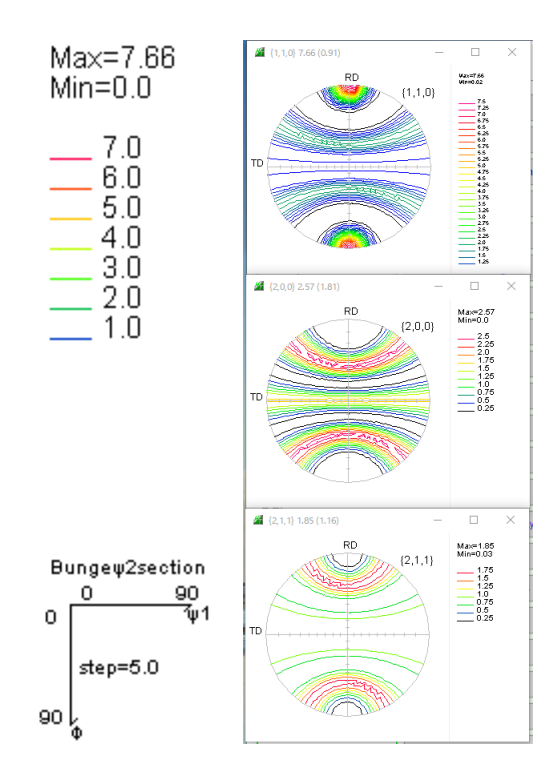

Fiber 上の主要な方位  ${001}$  < 1-10>  ${112}$  < 1-10>

u<br>un=312.47<br>un=3.0 3nk × Bungew2section **W**ar  $\mathbf{V}$  85 **W** an  $\frac{90}{41}$  $\bullet$ step=5.0 90

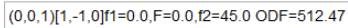

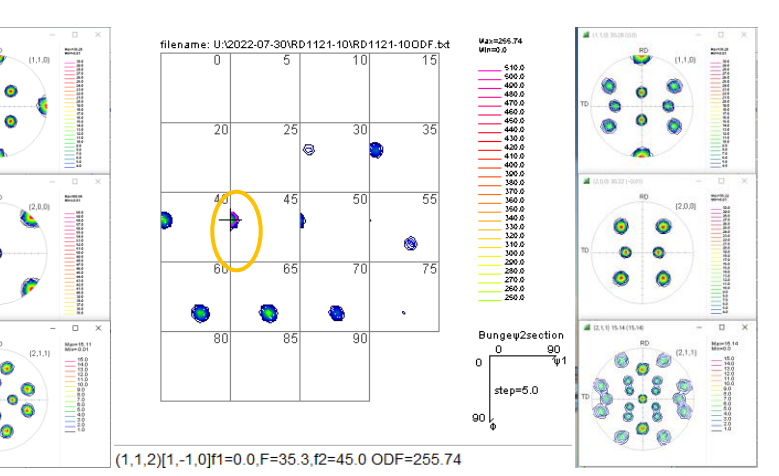

 ${111}$  < 1 - 10 >

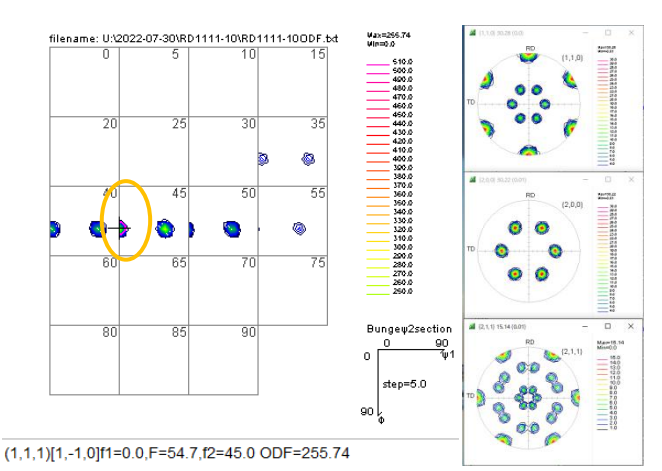

 $\bullet$  $\bullet$ 

**A** 

 $\ddot{\bullet}$ ۵

۰

 $\vec{0}$ ٠ø

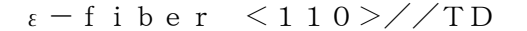

ε-fiber  $\langle 110 \rangle$ //TD  $\phi$  1=90°, Φ=0°  $\phi$ 3690°, φ2=45°

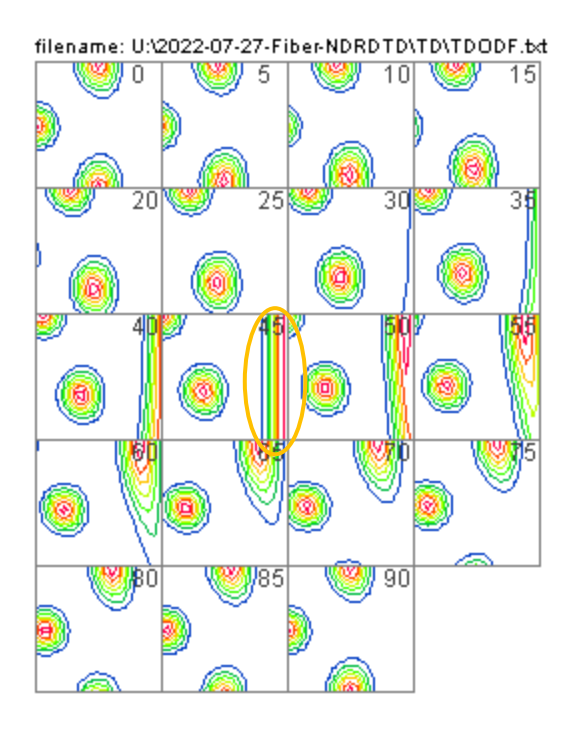

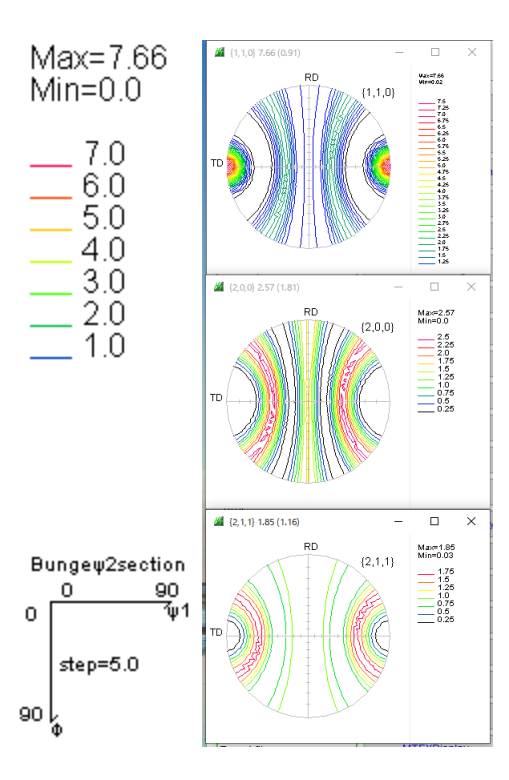

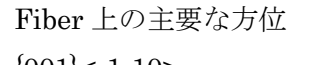

 ${001}$  < 1-10>  ${112}$  < 1-10>

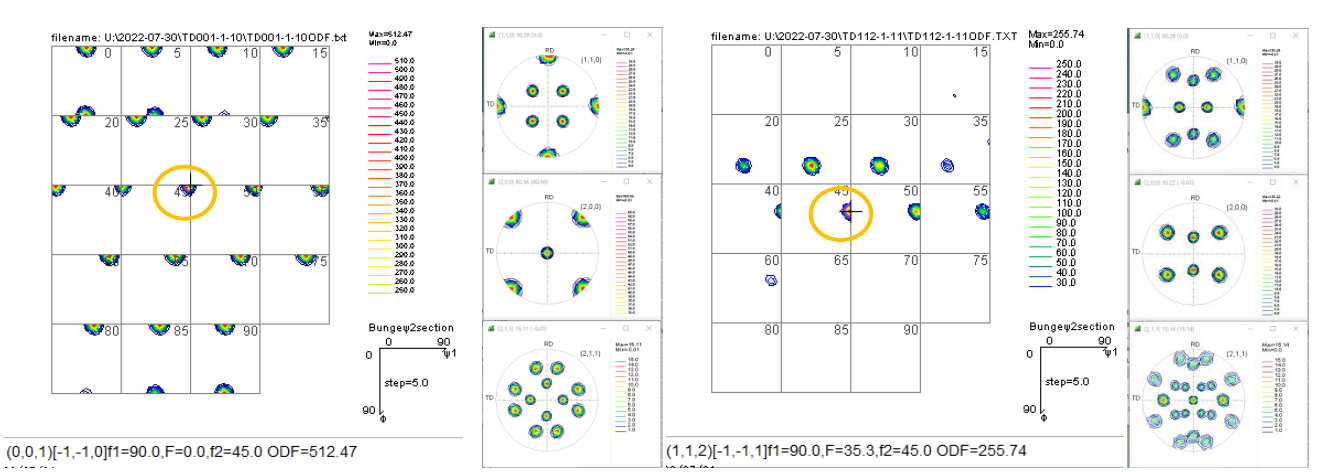

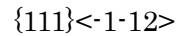

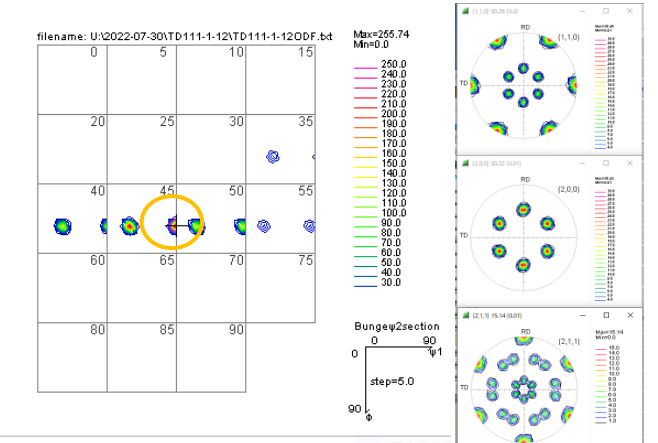

 $(1,1,1)[-1,-1,2]$ f1=90.0,F=54.7,f2=45.0 ODF=255.74

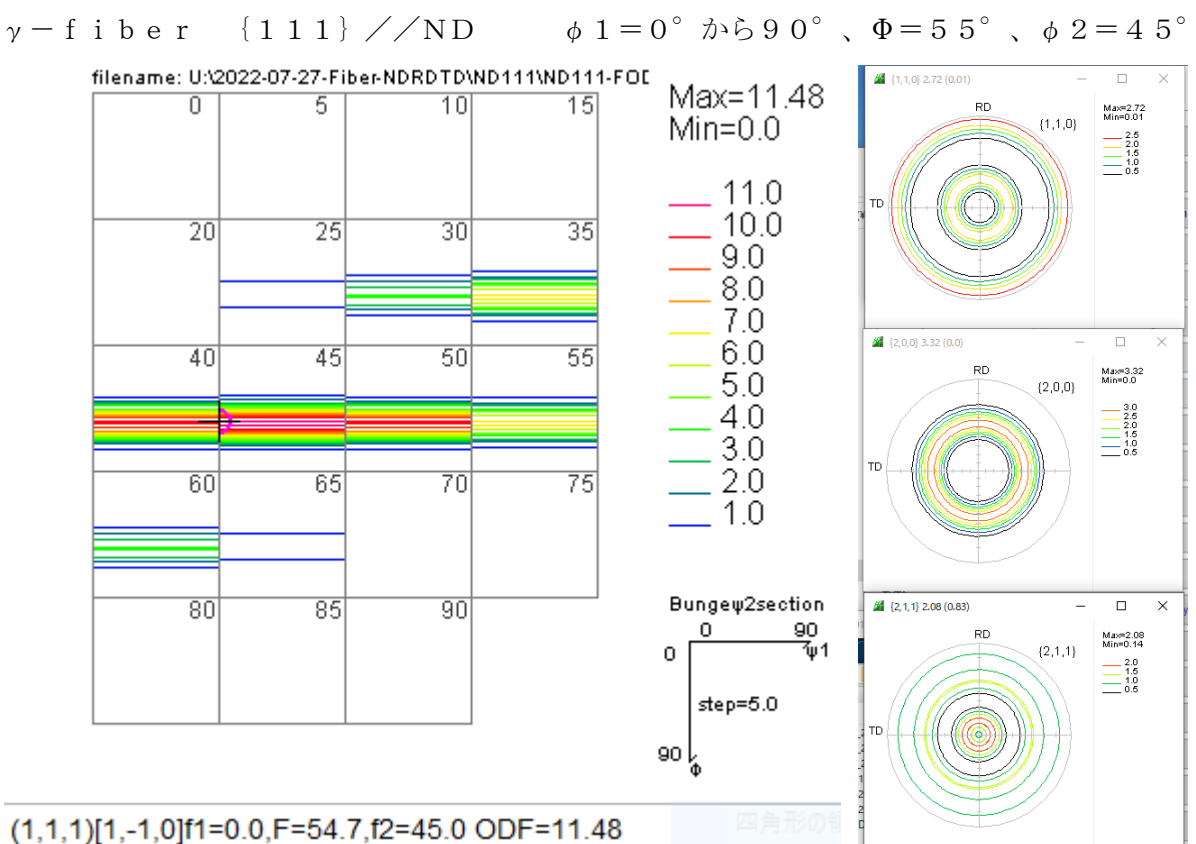

Fiber 上の主要な方位

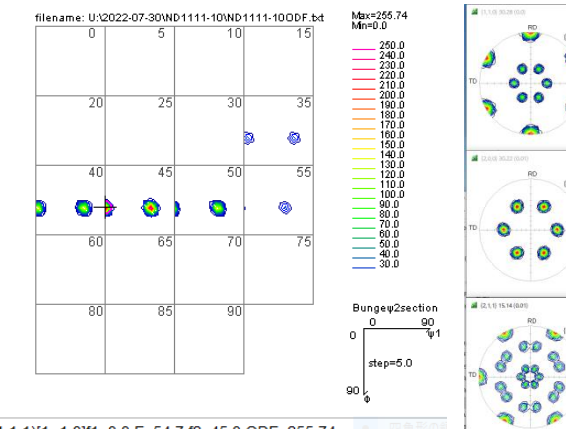

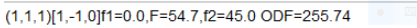

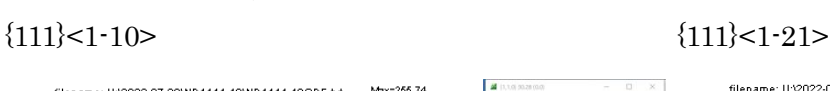

March<sup>1</sup>

 $\begin{array}{r}\n 140 \\
 -3400 \\
 \hline\n 0000 \\
 -1000\n \end{array}$ 

G

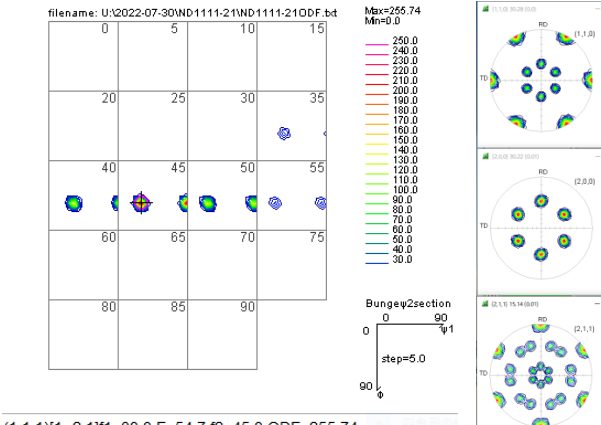

Mart 15.9

E

 $\begin{array}{r} 15.0 \\ 14.0 \\ 13.0 \\ 10.0 \\ 10.0 \\ 10.0 \end{array}$ 

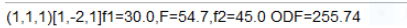

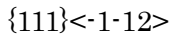

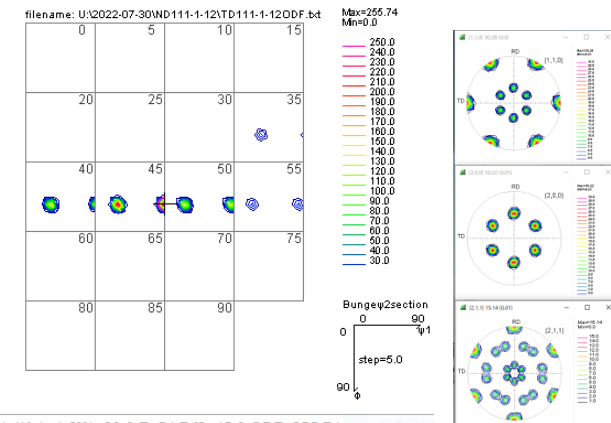

 $(1,1,1)[-1,-1,2]$ f1=90.0,F=54.7,f2=45.0 ODF=255.74

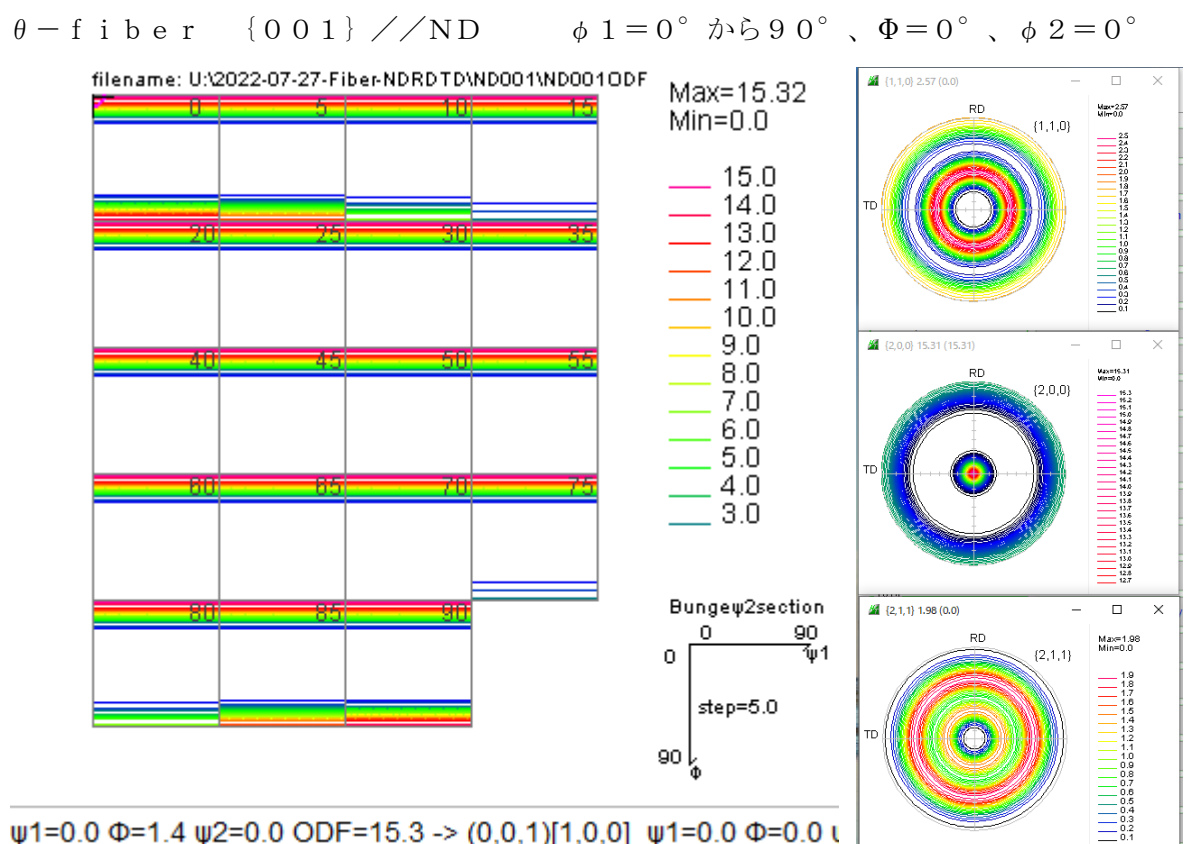

 $\psi$ 1=0.0 Φ=1.4  $\psi$ 2=0.0 ODF=15.3 -> (0,0,1)[1,0,0]  $\psi$ 1=0.0 Φ=0.0 t

 $(001)[100]$   $(0.0,0.0,0.0)$   $(001)[1-10]$   $(0.0,45.0,0.0)$ 

Fiber 上の主要な方位

 ${001}$  < 100 >  ${001}$  < 100 >

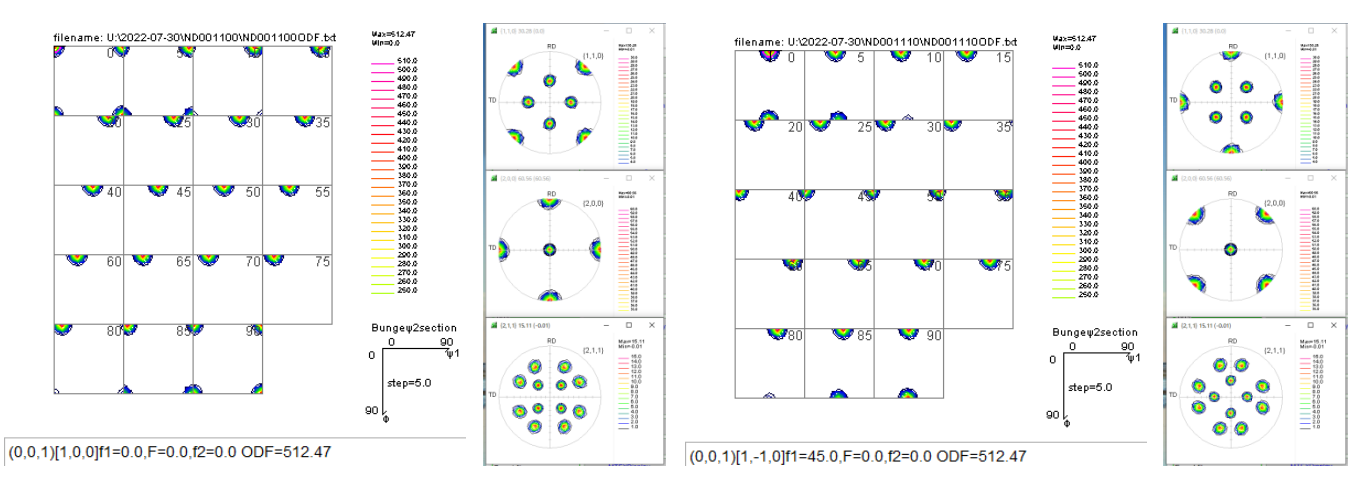

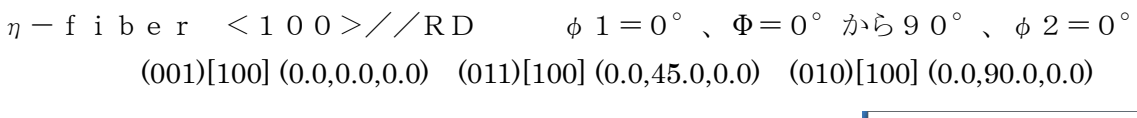

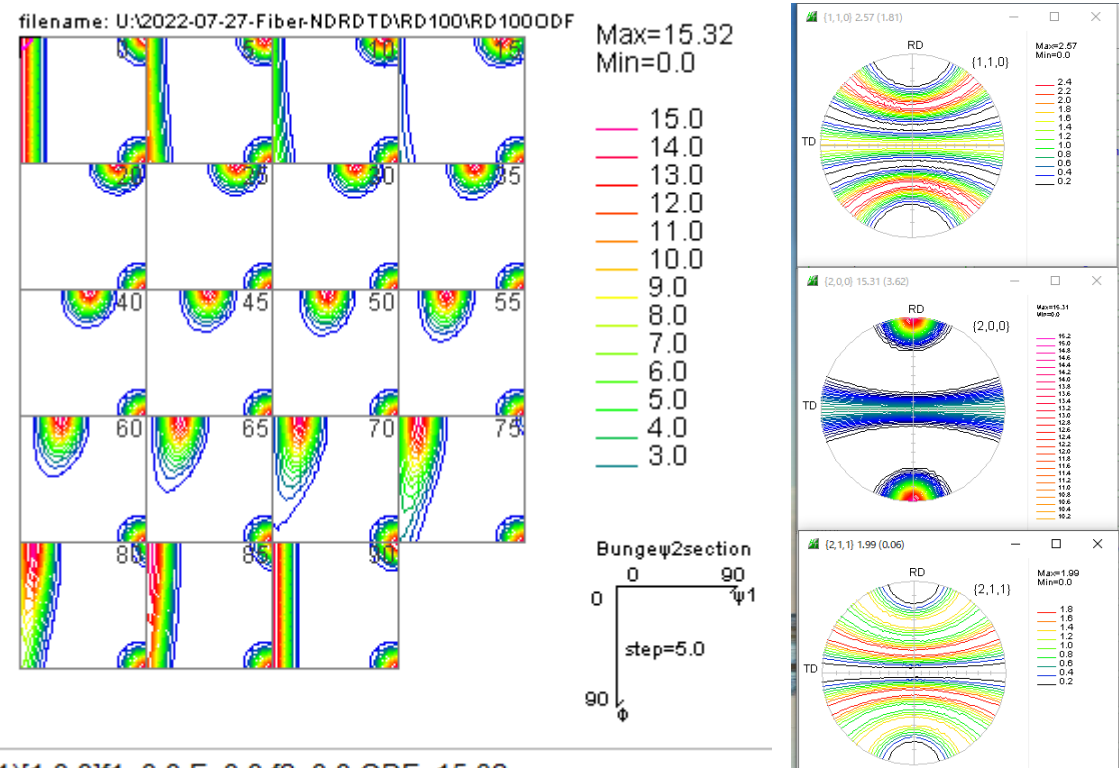

Main 15.1

 $=$   $\frac{330}{100}$ 

Fiber 上の主要な方位

 ${001}$  < 100>  ${011}$  < 100>

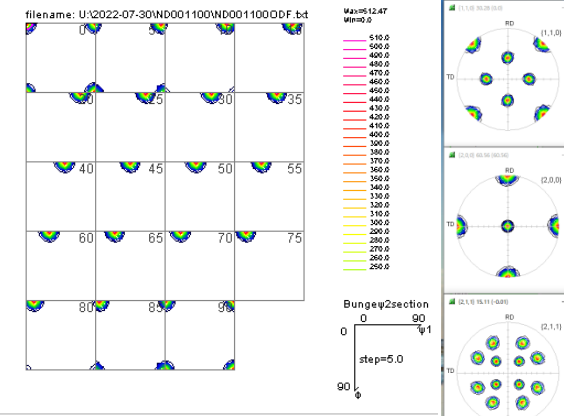

 $(0,0,1)[1,0,0]$ f1=0.0,F=0.0,f2=0.0 ODF=512.47

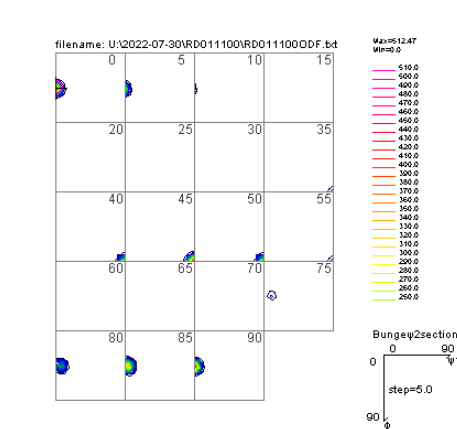

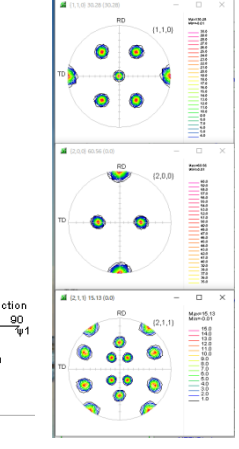

 $(0,1,1)[1,0,0]$ f1=0.0,F=45.0,f2=0.0 ODF=512.47

<sup>(0,0,1)[1,0,0]</sup>f1=0.0,F=0.0,f2=0.0 ODF=15.32

## //RD,//TDを//NDに変換

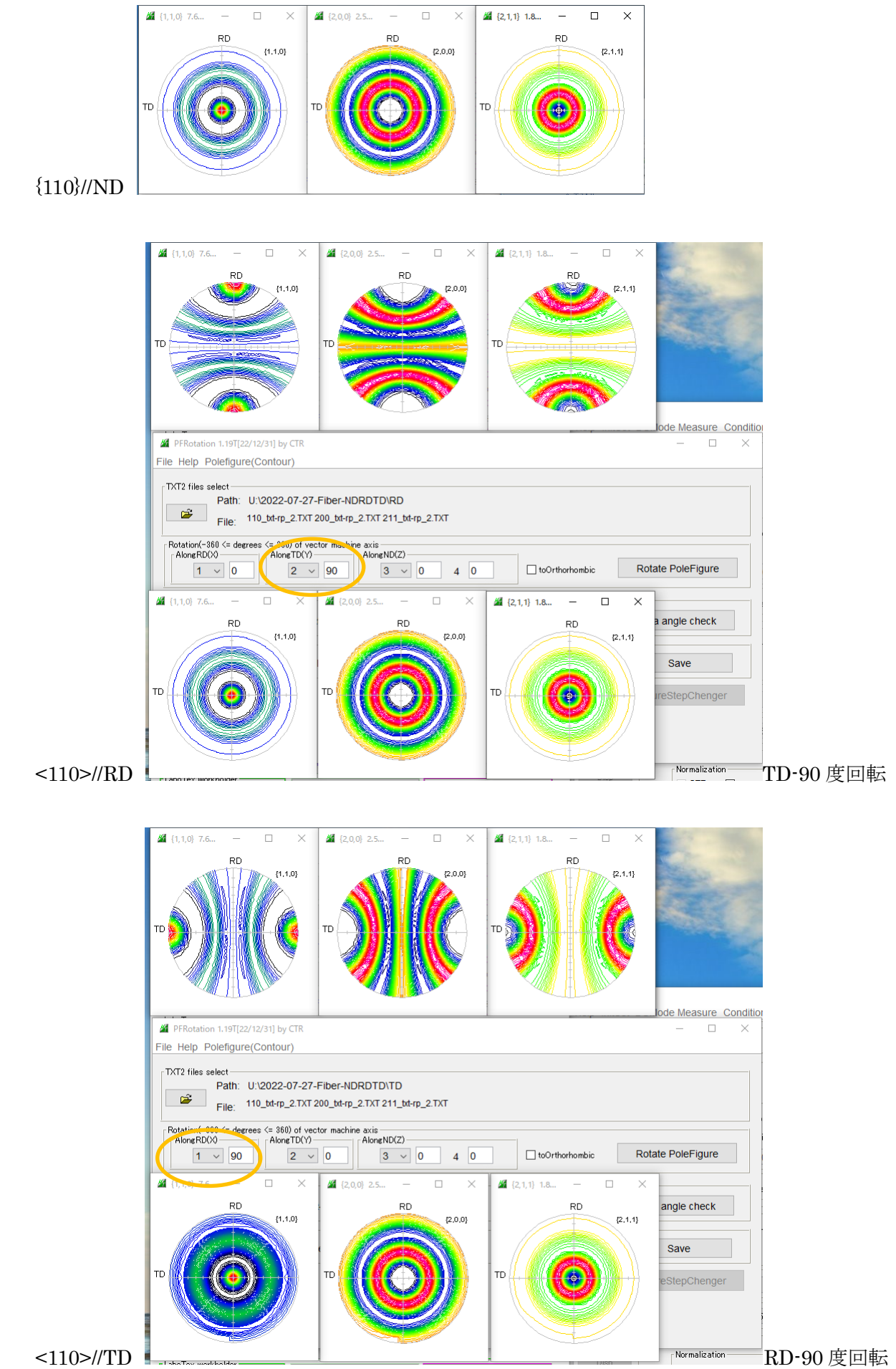

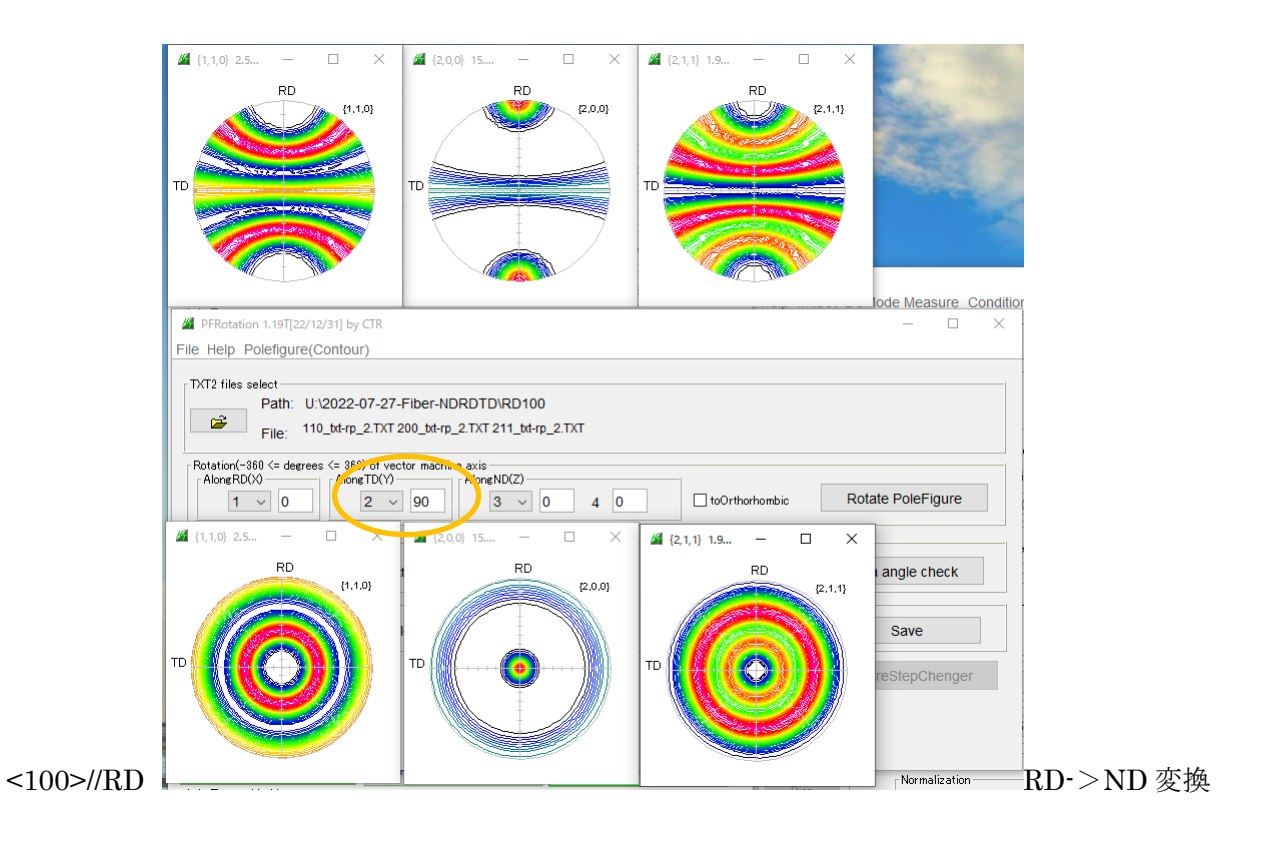

Fiberの体積率計算

 $\xi - f$  i b e r  $\{110\}$  //ND  $\langle 110 \rangle - f$  i b e r で定量

![](_page_11_Figure_2.jpeg)